**[岳斌](https://zhiliao.h3c.com/User/other/0)** 2007-11-27 发表

S5100-EI系列交换机VLAN下发ACL功能的配置

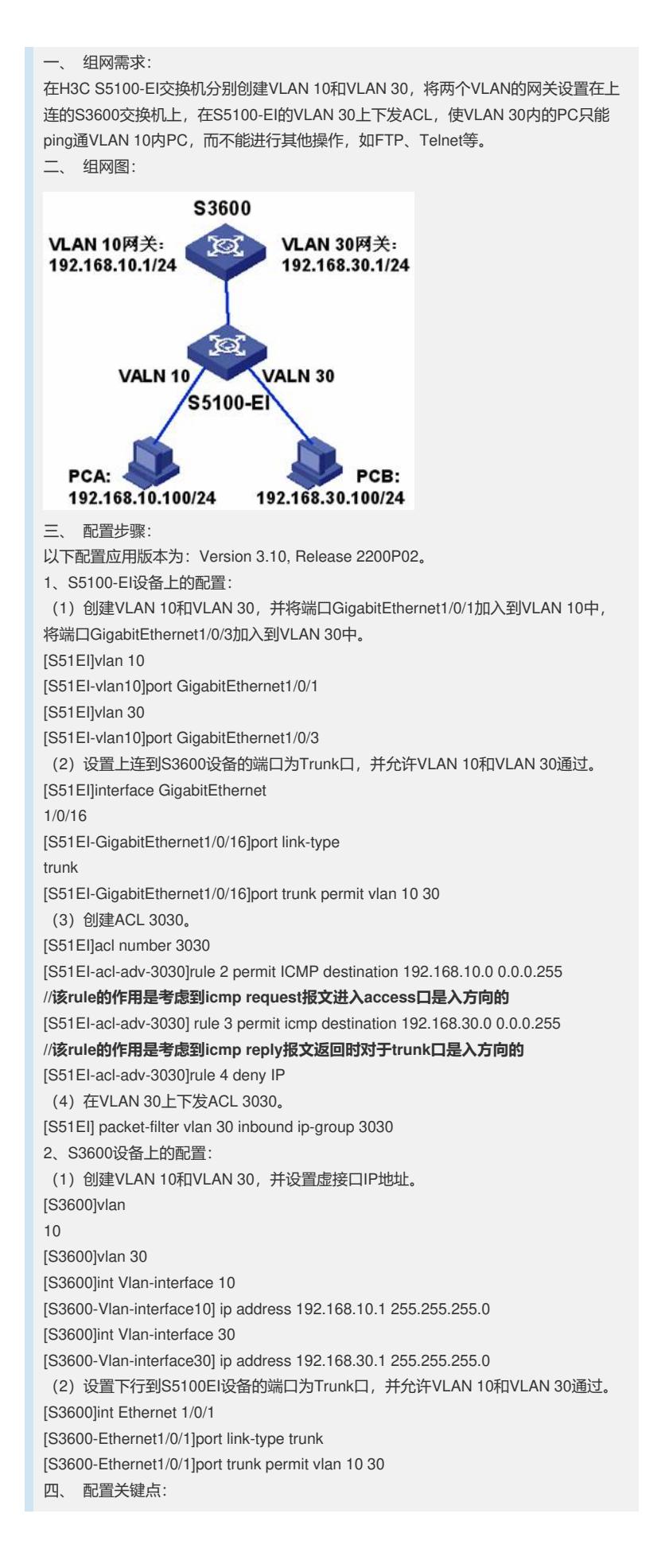

基于VLAN下发ACL时,在考虑access口的同时,还要针对trunk口进行相应的配置。 而基于端口下发ACL只需考虑access口的icmp request入方向,对于icmp reply报文, 端口出方向ACL不生效,因此在端口上下发的ACL如下配置即可。 [S51EI]acl number 3030 [S51EI-acl-adv-3030]rule 2 permit ICMP destination 192.168.10.0 0.0.0.255 [S51EI-acl-adv-3030]rule 4 deny IP

[S51EI]int GigabitEthernet1/0/3

[S51EI-GigabitEthernet1/0/3] packet-filter inbound ip-group 3030